### **Xestionando peticións GET e POST**

O comando **load()** serve tanto para facer peticións GET ou POST dependendo de como configuremos a petición.

#### **¿Cando deberemos usar un método ou outro?**

Pois por temas de seguridade e versatilidade ó enviar datos ó servidor usaremos o método POST.

Nalgúns casos por facilidade de programación e sempre e cando non hai ningún conflicto na seguridade poderemos empregar o método GET. O método GET tamén ten a limitación da cantidade máxima de datos que se pode enviar (estaría limitada pola cantidade máxima de texto que poderemos escribir na URL).

#### **Sumario**

- 1 **Sobre o método GET** Un dato importante é que moitos navegadores cando fan a caché de páxinas, si estamos empregando o método GET, pode darse o caso de que en vez de baixar de novo a páxina do servidor, amósanos a páxina da caché, dando lugar a confusións moitas veces imcomprensibles.
	- ♦ [1.1](#page-0-0) [Obtendo datos con jQuery](#page-0-0)
	- ♦ [1.2](#page-1-0) [Obtendo datos JSON](#page-1-0)
- 2 **¿Qué é JSON? JSON**, é un acrónimo de **JavaScript Object Notation**, é un formato lixeiro para o intercambio de datos. **JSON** é un subconxunto da notación literal de obxectos de JavaScript que non precisa do uso de XML.
- 3 **MOI INTERESANTE** Unha das restriccións de seguridade máis importantes no uso de AJAX, é que soamente permite facer peticións a páxinas localizadas no mesmo dominio. Pois ben con este método \$.getJSON , si na función de retorno especificamos unha funcion [JSONP] de retorno, poderemos obter datos JSON dun dominio externo ó noso.
	- ♦ [3.1](#page-2-0) [Facendo peticións con POST](#page-2-0)

## **Sobre o método GET**

Un dato importante é que moitos navegadores cando fan a caché de páxinas, si estamos empregando o método GET, pode darse o caso de que en vez de baixar de novo a páxina do servidor, amósanos a páxina da caché, dando lugar a confusións moitas veces imcomprensibles.

#### <span id="page-0-0"></span>**Obtendo datos con jQuery**

```
jQuery.get( url, [data], [callback], [type] )
```
Cando queremos obter datos dende o servidor e decidir o que queremos facer con eles (en vez de deixar que o comando load() o asigne como contido dun elemento HTML), podemos empregar o comando **\$.get()**:

#### A sintaxe é a seguinte:

#### **\$.get(url,parametros,retorno)**

Como parámetros introduciremos os datos que se enviarán á url. Exemplos de uso:

```
// Chama á páxina test.php sin pasar ningún parámetro adicional.
  $.get("test.php");
  // Chama á páxina test.php pasando como datos o nome e a hora.
  $.get("test.php", { nome: "Carlos", hora: "4pm" } );
// No seguinte exemplo pasamos un array de datos ó servidor, e ignoramos a resposta 
// devolta polo servidor.
   $.get("test.php", { 'choices[]': ["Jon", "Susan"]} );
// Chamamos á páxina test.php, e ó rematar a execución amosará unha alerta cos datos devoltos
// pola páxina test.php e que se atopan na variable data.
  $.get("test.php", function(data){
       alert("Datos devoltos: " + data);
```

```
// Chama á páxina test.cgi pasando o nome e hora como párametros polo método GET, e xestiona a
// resposta mediante a función e amosa unha alerta cos resultados devoltos.
  $.get("test.cgi", { nome: "Carlos", hora: "8pm" },
        function(data){
              alert("Datos devoltos: " + data);
        });
```
#### Exemplo completo:

```
<!DOCTYPE html>
<html lang="es">
<head>
 <meta charset="UTF-8">
 <title>Ejemplo: $.get()</title>
</head>
<body>
<button type="button" id="testButton">Pulsame!</button>
<script src="http://code.jquery.com/jquery-2.1.3.min.js"></script>
<script>
 $(function(){
   $('#testButton').click(function(){
     $.get(
       'reflectData.php',
       {a:1, b:2, c:3},
       function(data) { alert(data); }
       );
   });
 });
</script> 
</body>
\langle/html>
```
#### <span id="page-1-0"></span>**Obtendo datos JSON**

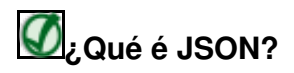

**JSON**, é un acrónimo de **JavaScript Object Notation**, é un formato lixeiro para o intercambio de datos. **JSON** é un subconxunto da notación literal de obxectos de JavaScript que non precisa do uso de XML.

#### [\[Máis información sobre JSON](http://es.wikipedia.org/wiki/JSON)]

Cando a páxina á que lle enviamos datos nos devolve o resultado en formato XML, pode ser unha tarefa complicada o xestionar eses datos. O XML ten como vantaxes a flexibilidade e é un formato axeitado cando traballamos con estructuras xerárquicas de datos.

Cando o XML non nos aporta vantaxes no seu uso, temos á nosa disposición un novo formato que pode sustituilo: o JSON.

O JSON tamén conta coa vantaxe de que representa mellor a estructura dos datos e require menos codificación e procesamento.

Características máis importantes de JSON:

- 1. Representación de información xerarquizada dende javascript.
- 2. E a alternativa máis extendida ó XML, quizais porque é moito máis simple (ainda que non moi humano), e sobre todo é máis rápido de parsear.
- 3. Existen montón de servizos ofertados en JSON (en lugar de con XML): Google (kml), Yahoo(pipes), Flickr...
- 4. É a forma máis rápida de servir a jQuery datos estructurados nunha soa petición.

Exemplo: {

```
 clave : 'hola',
 clave2 : ['mundo','luna','marte']
```
});

}

#### Exemplo de uso de JSON:

```
// Partindo deste JSON como resposta do noso servidor:
{
   clave : 'hola',
   clave2 : ['mundo','luna','marte']
}
$.getJSON( data.php ,{id:$(this).attr( id ),function(j) {
if (j.error) {
   alert( Error [ +j.error+ ] ;
   return;
}
$( #input1 ).val(j.clave);
for(var idx in j.clave2) {
   $( #textarea1 ).append(j.clave2[idx]);
}
});
```
Outro exemplo de representación de datos en formato JSON:

```
{
"firstName": "John",
"lastName": "Smith",
"address": {"streetAddress": "21 2nd Street", "city": "New York", "state": "NY", "Code": 10021 },
"phoneNumbers": ["212 555-1234","646 555-4567"]
}
```
Con jQuery dispomos dispomos da función **\$.getJSON(url, parametros, retorno,tipo)**:

O formato dos parámetros é idéntico á función anterior **\$.get()** salvo que temos un parámetro adicional **tipo**, que é opcional e indicará o tipo de datos que devolverá a función de retorno: **"xml", "html", "script", "json", "jsonp", ou "text"**.

Outro exemplo de uso:

```
$.getJSON("test.php", function(datos){
 alert("Datos obtidos en formato JSON: " + datos.address[3].name);
});
```
# **MOI INTERESANTE**

Unha das restriccións de seguridade máis importantes no uso de AJAX, é que soamente permite facer peticións a páxinas localizadas no mesmo dominio. Pois ben con este método \$.getJSON , si na función de retorno especificamos unha funcion [[JSONP\]](http://bob.pythonmac.org/archives/2005/12/05/remote-json-jsonp/) de retorno, poderemos obter datos JSON dun dominio externo ó noso.

#### <span id="page-2-0"></span>**Facendo peticións con POST**

Se queremos face-la chamada enviando os datos polo método POST empregaremos esta función:

#### **\$.post(url, parametros, retorno, tipo)**

O formato dos parámetros é idéntico á función anterior **\$.get()**.

#### **IMPORTANTE:**

O parámetro opcional **tipo**, indicará o tipo de datos que devolverá a función de retorno: **"xml", "html", "script", "json", "jsonp", ou "text"**. Ésto é necesario si dende o servidor devólvese un objeto JSON empregando a cabeceira: application/json; charset=utf-8 Deste xeito non teremos que facer o \$.parseJSON() ou JSON.parse() cando recibamos ese obxecto JSON.

```
Exemplos:
        $.postJSON = function(url, data, callback) {
        $.post(url, data, callback, "json");
        };
        $.post("test.php", { name: "John", time: "2pm" },
          function(data){
           process(data);
          }, "xml");
        // Obtén os datos devoltos pola páxina test.php en formato JSON.
        // En PHP para devolve-los datos en formato JSON:
        // <?php echo json_encode(array("name"=>"John","time"=>"2pm")); ?>
        // A función de PHP json_encode está dispoñible a partir da versión 5.2
        $.post("test.php", { func: "obterNomeHora" },
          function(data){
           alert(data.name); // John
            alert(data.time); // 2pm
          }, "json");
--Veiga (discusión) 14:16 5 mar 2015 (CET)
```